# COURSE PROGRAM Game development in Unity

EASYSKILLS

# HOW DOES TRAINING GO?

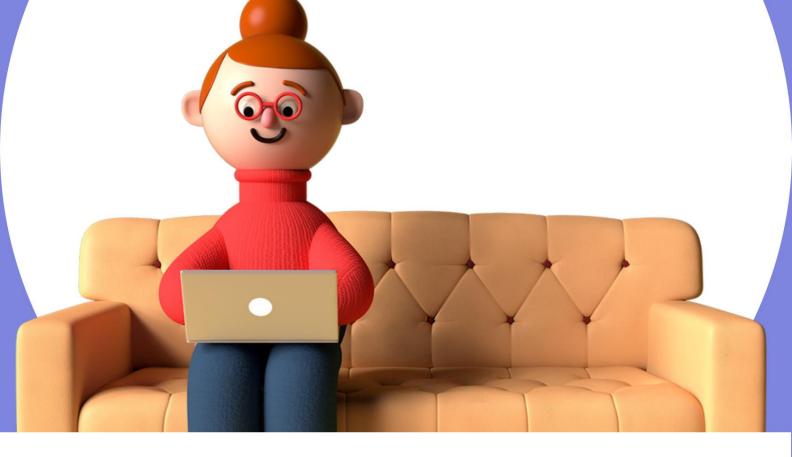

# The course consists of 9 modules

# 36 lessons once a week for 90 minutes

# **PURPOSE OF THE COURSE**

Introduce children to the basics programming, as well as create your own 2D or 3D games.

# Children's online programming school EASYSKILLS

The goal of the course is to introduce children to the basics of programming, as well as to create their own 2D or 3D games.

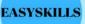

# **Course program:**

# First module

# Lesson 1 Introduction to Unity3D and interface basics

- What is Unity3D? registration in the Unity3D
- environment familiarization with the Unity3D
- application and the program interface creation and
- modification of the first game objects

# Lesson 2 Preparing to create a 2D game and the basics of scripting

- getting to know the Assets Store and adding materials to Unity preparing the map and characters for a new 2D
- game getting to know the C# language
- ٠
  - writing the first script in C#

# Lesson 3 Start creating your first 2D game of your own

- Programming game characters Creating
- prefabs for your game Adding a GameController
- Learning how to call components in C#
- •

# Lesson 4 Creation of a 2D game such as a

- fighting game Formation of a scene for
- a new game Programming of game characters, creation of prefabs Work with GUI components Introduction and
- work with animation and Animator Controller
- •

# Children's online programming school EASYSKILLS

The goal of the course is to introduce children to the basics of programming, as well as to create their own 2D or 3D games.

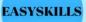

# **Course program:**

# Second module

# Lesson 1

- Terrain. Land formation for 3D game. getting to know the Terrain Editor learning
  - 3D map editing modes creating your own
  - Terraina for the needs of the game programming level
  - restarts

#### Lesson 2 **Racing and Assets Store**

- · Getting to know the "Standard Assets"
- package Creating your own player and camera settings
- Getting to know the Waypoint component and setting it
- up Creating unique paths for game bots

# Lesson 3

# Horror preparation and programming of the simplest models

- creating a new Terrain changing
- the lighting parameters working with the
- monster animation programming the
- monster

## Lesson 4

# Completion of the second 3D game and sound

- zones introduction to the AudioSource
- component creating background music
- programming audio zones for the monster
- finalizing the game and creating a timer

# Children's online programming school EASYSKILLS

The goal of the course is to introduce children to the basics of programming, as well as to create their own 2D or 3D games.

EASYSKILLS

# **Course program:**

# Third module

# Lesson 1

# Starting the creation of the "Free

- World" getting to know Fuse CC
- working modes in Fuse CC and creating your own 3D characters getting to know mixamo.com and animation
- for your own models importing your own game models into Unity
- •

# Lesson 2 Continuing

- the formation of Terraina for your own game
- creating a moving main character getting to know
- bot navigation in Unity creating an aggressive bot
- •

# Lesson 3 Continuation of

- the creation of a hand-to-hand combat system for the player to
- get acquainted with the element of Ragdoll
- programming the death of a character
- reviewing the scripting material covered

#### Lesson 4 Final assembly of the project

- · Finalization of the own game world
- Animation for bots Programming of the bot
- attack on the game character Assembly of the own project into
- an .exe file

# Children's online programming school EASYSKILLS

The goal of the course is to introduce children to the basics of programming, as well as to create their own 2D or 3D games.

# EASYSKILLS

# Course program:

# Fourth module

# Lesson 1

# Creating a new project

- Creating a new 2D project
- Searching for the necessary
- sprites Creating base physics models
- Preparing the scene and required characters

# Lesson 2

# Continuation

- control function OnCollisionEnter2D creation of
- the reflection function RightWall creation of the
- reflection function LeftWall set the necessary
- variables and write the basic logic

# Lesson 3 Continued

- creation of the reflection function
- Pol creation of the reflection function
- Potolok prescribe the algorithm of the script using the function Update
- projectile prefab creation

# Lesson 4 Final assembly of the project

- creating an animation for opponents
- setting up an animator for opponents
- creating an enemy prefab creating a
- script for animated enemy death

# Children's online programming school EASYSKILLS

The goal of the course is to introduce children to the basics of programming, as well as to create their own 2D or 3D games.

EASYSKILLS

# Course program:

# Fifth module

#### Lesson 1

- final setup of object physics adding
- sound elements to the game scene creating a script
- for playing sound effects choosing background music
- •

#### Lesson 2

#### Continued

- creation of physical models for the new game, finding and
- adding the necessary sprites
- creating a script to move the controlling function
- CheckGround

#### Lesson 3 Continued

- creating the necessary animations for our character setting up the animator
- and creating triggers
- creating a script to attack a character creating a
- script to kill a character

- changing ZombieDead script
- creating a script for the pursuit setting up the
- animation of the enemy final setting up the scene
- •

# Children's online programming school EASYSKILLS

The goal of the course is to introduce children to the basics of programming, as well as to create their own 2D or 3D games.

### EASYSKILLS

# Course program:

# Sixth module

| Lesson 1 | -      |   |
|----------|--------|---|
|          | loccon | 1 |
|          | LESSUI |   |

- creating a house with traps
- finding and adding the necessary models creating
- basic animation of 3D objects

#### Lesson 2

- creating a second floor of a house with traps finding and
- adding the necessary models
- creating new traps

#### Lesson 3

independent development of traps for the last floor of a house with traps

- working with UI component Text
- writing a script for the character's health system finalizing scripts for
- sound effects

# Children's online programming school EASYSKILLS

The goal of the course is to introduce children to the basics of programming, as well as to create their own 2D or 3D games.

EASYSKILLS

# **Course program:**

# **Seventh module**

# Lesson 1

- creating a new 3D project
- creating a UI blank for the menu
- searching and adding the necessary sprites
- programming UI components for the menu

# Lesson 2

- creating prefabs for an endless road creating
- the necessary elements programming creating materials
- and setting up prefabs on the stage creating a script to
- control the road

# Lesson 3

- finding and adding the necessary 3D models for bots creating
- physics for bot prefabs creating a script for bot movement
- creating a bot controller
- •

- creating a GameController script
- creating new UI components
- creating a script to account for points in the
- project setting up new UI components

# Children's online programming school EASYSKILLS

The goal of the course is to introduce children to the basics of programming, as well as to create their own 2D or 3D games.

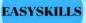

# Course program:

# **Eighth module**

# Lesson 1

- adding the necessary scenes to the
- project setting up and programming the main
- menu setting and programming the cut and restart scene creating
- a new 3D project

# Lesson 2

- finding and adding the necessary 3D models for the project
- creating a sight for the character setting up the weapon prefab
- in the project programming the script for the weapon
- •

# Lesson 3

- creating a projectile prefab
- programming a projectile prefab finding
- and adding the necessary sounds
- programming sound sources

- creating a script to control shooting on the stage
- setting the reload function setting the projectile
- creation function final setting of the scene
- •

# Children's online programming school EASYSKILLS

The goal of the course is to introduce children to the basics of programming, as well as to create their own 2D or 3D games.

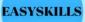

# **Course program:**

# Ninth module

- Lesson 1
- creating a training field creating a
- script for interactive training creating a basic animation
- of 3D objects

#### Lesson 2

- creating UI components for scoring
- creating a script for scoring creating new
- targets

## Lesson 3

independent development of traps for the last floor of a house with traps

- working with UI component Text
- writing a script for the character's health system finalizing
- scripts for sound effects setting up a project to translate it into
- an online format